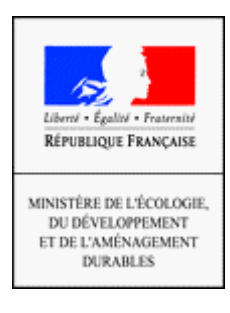

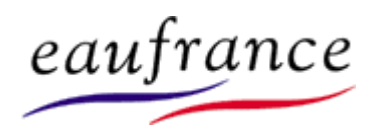

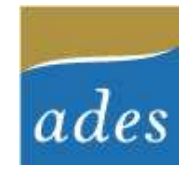

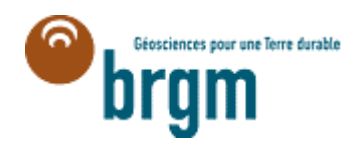

# Rénovation du portail ades - Accès aux Données sur les Eaux Souterraines : http://www.ades.eaufrance.fr/

Dans le cadre du développement du Système d'Information sur l'Eau (SIE) et avec le portail eaufrance comme point d'entrée, le Ministère de l'Ecologie, du Développement et de l'Aménagement durables met en place plusieurs portails internet afin de donner accès aux informations et données relatives à l'eau et aux milieux aquatiques.

Ce portail national d'Accès aux Données sur les Eaux Souterraines rassemble des données quantitatives et qualitatives relatives aux eaux souterraines. L'animation nationale, et l'hébergement sont confiés au BRGM. Les statistiques de fréquentation montrent un intérêt croissant du public à l'accès aux données publiques sur les eaux souterraines. Une rénovation était nécessaire pour prendre en compte les nouvelles technologies et normes (inter-opérabilité, mise en place de services Web…).

ADES est l'outil privilégié pour répondre aux enjeux locaux de la gestion des eaux souterraines et à ceux des directives européennes (directive cadre européenne sur l'eau, directive sur la protection des eaux souterraines contre la pollution et la détérioration : la surveillance des masses d'eau souterraines, leur mise en œuvre et l'évaluation des politiques et des plans de gestion).

# ADES, c'est :

- le guichet d'accès aux informations sur les eaux souterraines,
- l'outil de collecte et de conservation des données sur les eaux souterraines,
- au niveau national, la transparence et l'accessibilité aux données sur les eaux souterraines,
- le suivi de l'état patrimonial des ressources pour répondre à la politique des eaux souterraines,
- la possibilité d'être mobilisable par un large ensemble de partenaires,
- la possibilité de traitement personnalisé pour l'action de chacun des partenaires.

Cette banque de données permet de connaître, de localiser les réseaux et les stations de mesures et d'accéder aux résultats de mesures quantitatives (niveau des nappes) et qualitatives (concentration de nombreux paramètres dans l'eau). Les informations régulièrement actualisées sont disponibles par point et réseau de mesure, par bassin hydrographique, région et département, et par aquifère. Il est possible d'établir aisément des statistiques mensuelles ou annuelles, des représentations graphiques et cartographiques.

ADES réunit les données de nombreux partenaires :

- Agences de l'eau
- Directions Régionales de l'ENvironnement,
- Les Directions Départementales des Affaires Sanitaires et Sociales : les données de la base SISE-EAUX, du ministère chargé de la Santé, base alimentée par le contrôle sanitaire, concernant les eaux souterraines captées pour la production d'eau potable (uniquement les données sur les eaux brutes),
- les collectivités territoriales (Conseils généraux, régionaux, syndicats de gestion d'aquifères, communautés de communes, parcs naturels),
- les autres organismes chargés de missions publiques.

# Les principales nouveautés

### $\rightarrow$  Site multilingue

Afin de respecter les règles d'accès aux sites publics, le portail d'accès est proposé en 3 langues (français, anglais, espagnol).

### $\rightarrow$  Mode de fonctionnement

Les modes de fonctionnement du site ont été redéfinis pour pouvoir être compris par un public plus large, avec une simplification des recherches et des exports de données. Ainsi le téléchargement des fichiers demandés se fait en ligne directement pour des requêtes concernant un point ou une commune. Pour des requêtes plus importantes en terme de volume de données, après saisie d'un email, le fichier est déposé sur un site accessible et l'internaute est averti lorsque le fichier est disponible.

Dans le site rénové, l'utilisateur pourra exporter les données qualité pour toutes les stations relatives à la qualité de l'eau.

### $\rightarrow$  Interopérabilité

Le nouveau site utilise un moteur géographique inter opérable, basé sur la technologie respectant les spécifications OGC (Open Geospatial Consortium).

La possibilité est donnée aux utilisateurs, à la faveur de raccourcis, d'ajouter directement les couches d'information provenant d'autres sites (sites eaufrance, site Remontées de nappes, sites Risque, sites Nature et paysage) ou encore des couches d'information en provenance d'autres sites inter-opérables au sens OGC.